## eduventure

## Virtual Mobility Incomings

## **ILIAS:**

ILIAS the learning management system used at the University of Cologne. It is used to provide the students with materials for the class, for communication and sometimes for assessment (e.g. uploading homework).

You can use it once you have successfully activated your Klips 2.0 account. Please note that it can take up to 24 hours after your Klips registration for this platform to get activated.

You can log in here:

https://www.ilias.unikoeln.de/ilias/login.php?target=&client\_id=uk&cmd=force\_login&l ang=en

Use the same username and password that you used for Klips 2.0.

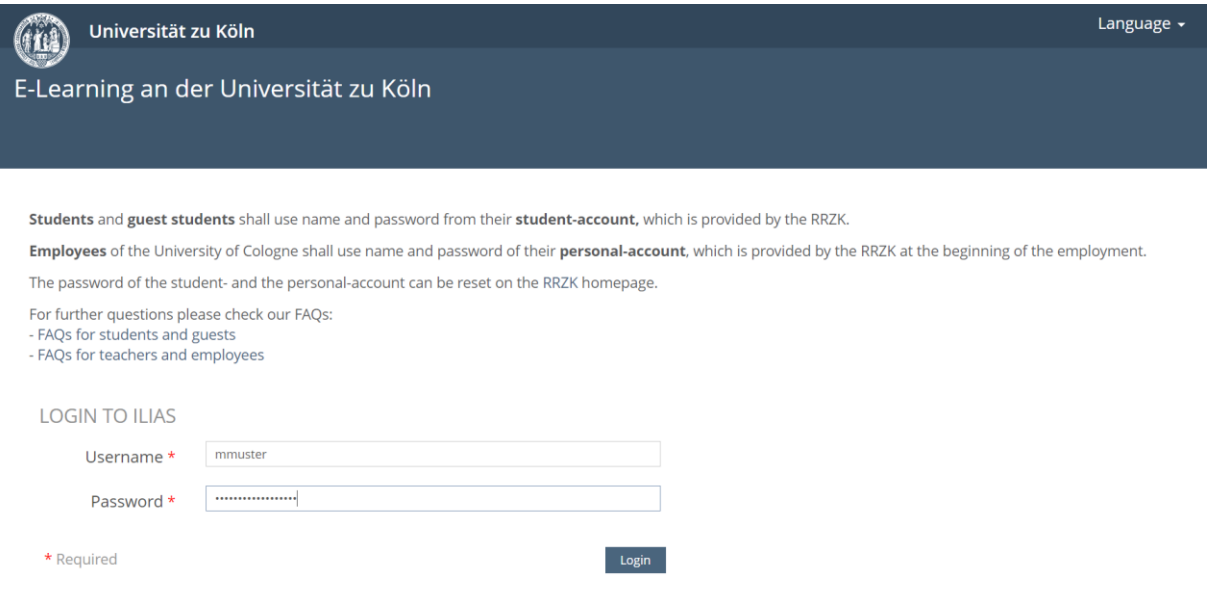

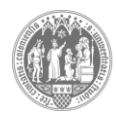

**University of Cologne Server Server Enternational Office** 

Once you have logged in, you are redirected to the dashboard:

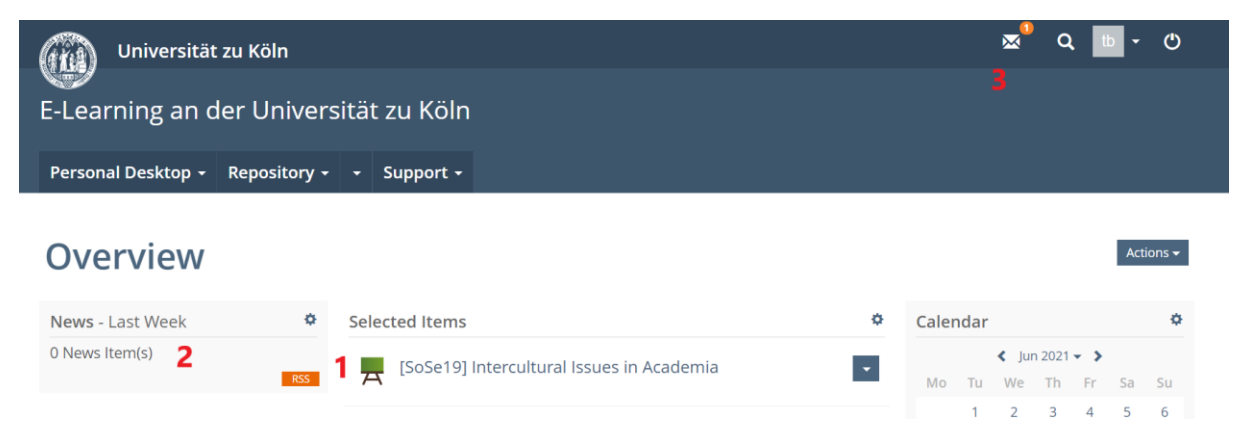

Here you can…

1) access the course you are enrolled in. It might take a few days for the course to appear on your dashboard.

2) check if any new materials have been added to the course.

3) read messages that have been sent to you by people enrolled in the same course as you (i.e. fellow students or your professor). You also have the possibility to contact people through ILIAS.

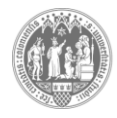